# Programación Didáctica

# Módulo: **Servicios de Red**

# IES "Aldebarán" Fuensalida (Toledo)

2º C.F.G.M: **Servicios en Red** Curso: **2023/2024**

### **INDICE**

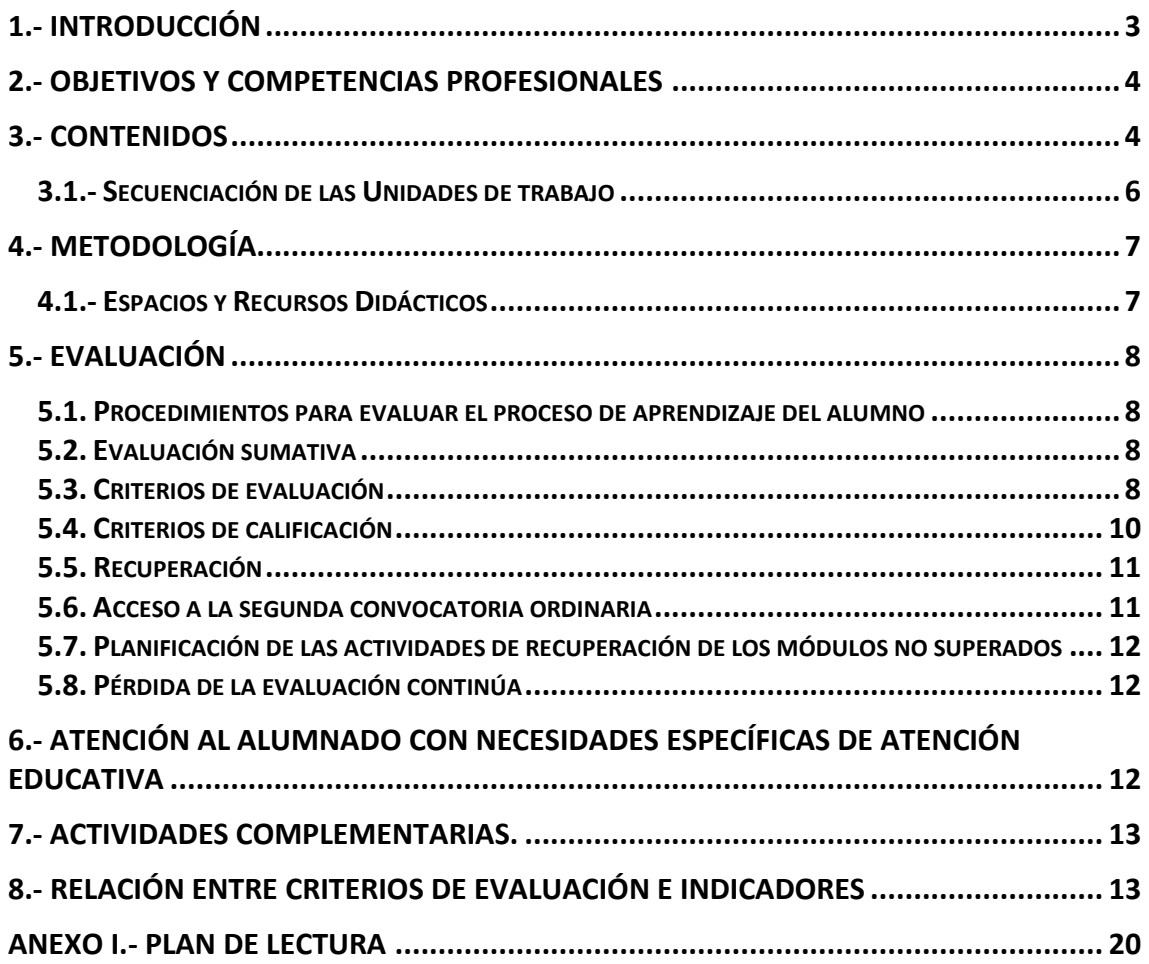

# <span id="page-2-0"></span>**1.- Introducción**

La Formación Profesional está orientada tanto al desarrollo y satisfacción personal del alumno como a la obtención de unos conocimientos de tipo técnico y/o humanístico que han de ser preparatorios para el mundo laboral o la Universidad.

La reforma educativa promulgada por la L.O.G.S.E. (Ley Orgánica de Ordenación General del Sistema Educativo) supuso un cambio radical en el sistema educativo existente hasta entonces. La Formación Profesional tradicional pasó a denominarse Ciclos Formativos, quedando estructurada en familias y niveles. Así, los Ciclos Formativos de Grado Medio permiten obtener el título de Técnico, mientras que los Ciclos Formativos de Grado Superior permiten obtener el título de Técnico Superior.

Posteriormente, la L.O.E. (Ley Orgánica de la Educación) estableció una nueva ordenación de los ciclos formativos, estableciendo el nuevo catálogo de la formación profesional, las unidades de competencia y los módulos formativos asociados del Catálogo Modular de Formación Profesional. Este nuevo marco formativo no hace sino acercar la Formación Profesional a las necesidades actuales de la sociedad del conocimiento, donde la movilidad laboral, las nuevas tecnologías, la cohesión e inserción laboral exigen un nuevo planteamiento del mercado laboral. Así pues, se pretende proporcionar a las personas la formación requerida por el sistema productivo y de acercar los títulos de formación profesional a la realidad del mercado laboral. Los Ciclos Formativos ofertados por la LOE están separados por familias, siendo una de ellas Informática.

Dado el extraordinario auge de la informática, y su gran implantación en la gran mayoría de trabajos actualmente, no es de extrañar que este ciclo formativo sea considerado por los alumnos como una buena alternativa profesional para su futuro.

Para la inserción de los alumnos en el mundo laboral de modo rápido y eficaz, el alumno debe aprender las técnicas y métodos más adecuados que garanticen la adquisición de los conocimientos y destrezas para desenvolverse en el sector informático.

Esta programación está referida al módulo de **Servicios en Red** del ciclo formativo **Sistemas Microinformáticos y Redes** en el centro **I.E.S. Aldebarán** de **Fuensalida (Toledo)**.

El módulo "Servicios en Red" tiene asignada una duración de 128 horas lectivas distribuidas en 6 horas semanales durante 25 semanas aproximadamente.

El desarrollo curricular de este módulo tiene como referencia de partida el título de Técnico en Sistemas Microinformáticos y Redes establecido en el Real Decreto 1691/2007, de 14 de diciembre, en el que se fijan sus enseñanzas mínimas.

La evaluación, promoción y acreditación académica del alumnado queda definida en la Orden de 29/07/2010 de la Consejería de Educación, Ciencia y Cultura de Castilla-la Mancha.

Esta programación debe adaptarse a:

- La formación inicial del alumno.
- Los sistemas empleados en el entorno productivo.
- Los recursos del centro.

## <span id="page-3-0"></span>**2.- Objetivos y Competencias Profesionales**

Es **objetivo** de este módulo la adquisición de los siguientes resultados de aprendizaje:

1. Instala servicios de configuración dinámica, describiendo sus características y aplicaciones.

2. Instala servicios de resolución de nombres, describiendo sus características y aplicaciones.

3. Instala servicios de transferencia de ficheros, describiendo sus características y aplicaciones.

4. Instala servicios de intercambio de información punto a punto.

5. Gestiona servidores de correo electrónico identificando requerimientos de utilización y aplicando criterios de configuración.

6. Gestiona servidores web identificando requerimientos de utilización y aplicando criterios de configuración.

7. Gestiona métodos de acceso remoto describiendo sus características e instalando los servicios correspondientes.

8. Despliega redes inalámbricas seguras justificando la configuración elegida y describiendo los procedimientos de implantación.

9. Establece el acceso desde redes locales a redes públicas identificando posibles escenarios y aplicando el software específico.

La consecución de estos objetivos específicos contribuye a alcanzar los objetivos generales d, f, h, i, k, l, y m del ciclo y las competencias a, d, e, f, g, j, m, ñ y r del título.

Respecto a las **unidades de competencia** del Catálogo Nacional de Cualificaciones Profesionales incluidas en el título y que se refieren a este módulo son las siguientes:

- UC0955\_2: Monitorizar los procesos de comunicaciones de la red local.
- UC0956 2: Realizar los procesos de conexión entre redes privadas y redes públicas.

## <span id="page-3-1"></span>**3.- Contenidos**

El módulo consta de las siguientes unidades de trabajo:

- **UT1: Introducción**
- **UT2: DHCP.**
- **UT3: DNS.**
- **UT4: HTTP.**
- **UT5: FTP.**
- **UT6: Servicio proxy.**
- **UT7: Correo electrónico.**
- **UT8: Servicios de acceso remoto.**

#### **1. Introducción**

**Resultados de aprendizaje:** Este es un tema de repaso de los conceptos de redes necesarios para poder adéntranos en los contenidos del módulo.

#### **Contenidos:**

Protocolos. TCP/IP. Estructuras. Clases IP. Direcciones IP. IPv4 Seguridad básica en redes.

#### **2. DHCP**

**Resultados de aprendizaje:** (1) Instala servicios de configuración dinámica, describiendo sus características y **aplicaciones**.

#### **Contenidos:**

Dirección IP, máscara de red, puerta de enlace. DHCP. Rangos, exclusiones, concesiones y reservas. Instalación en SSOO de libre distribución y propietarios. Herramientas de monitorización y análisis de una red.

#### **3. DNS**

**Resultados de aprendizaje:** (2) Instala servicios de resolución de nombres, describiendo sus características y aplicaciones.

#### **Contenidos:**

Sistemas de nombres planos y jerárquicos. Resolutores de nombres. Proceso de resolución de un nombre de dominio. Servidores raíz y dominios de primer nivel y sucesivos. Zonas primarias y secundarias. Transferencias de zona. Tipos de registros. Instalación en SSOO de libre distribución y propietarios.

#### **4. HTTP.**

**Resultados de aprendizaje:** (6) Gestiona servidores web identificando requerimientos de utilización y aplicando criterios de configuración.

#### **Contenidos:**

Características generales de un servidor web.

Configuración básica de un servidor web.

Módulos: instalación configuración y uso.

Servidores virtuales. Nombre de encabezado de host.

Identificación de un servidor virtual.

Acceso anónimo y autentificado. Métodos de autentificación.

Instalación en SSOO de libre distribución y propietarios.

#### **5. FTP**

**Resultados de aprendizaje:** (3) Instala servicios de transferencia de ficheros, describiendo sus características y aplicaciones.

#### **Contenidos:**

Usuarios y grupos. Acceso anónimo. Permisos. Cuotas. Límite de ancho de banda. Comandos de control, autenticación, gestión y transferencia de ficheros. Transferencia en modo texto y binario. Versiones seguras en servicios de transferencias de ficheros. Instalación en SSOO de libre distribución y propietarios.

#### **6. Servicio proxy**

**Resultados de aprendizaje:** (8). Establece el acceso desde redes locales a redes públicas identificando posibles escenarios y aplicando software específico.

#### **Contenidos:**

Funciones del servicio proxy. Proxy en sistemas GNU/Linux. Proxy en sistemas Windows

#### **7. Correo electrónico**

**Resultados de aprendizaje:** (5) Gestiona servidores de correo electrónico identificando **requerimientos** de utilización y aplicando criterios de configuración.

#### **Contenidos:**

Protocolo de transferencia de mensajes. Cuentas de correo, alias y buzones de usuario. Protocolos y servicios de descarga de correo. Clientes de correo electrónico. Correo seguro: firma digital y cifrado de mensajes. Instalación en SSOO de libre distribución y propietarios.

#### **8. Servicios de acceso remoto**

**Resultados de aprendizaje:** (7) Gestiona métodos de acceso remoto describiendo sus características e instalando los servicios correspondientes.

#### **Contenidos:**

Terminales en modo texto. Terminales en modo gráfico. Terminales seguras de acceso remoto. Instalación en SSOO de libre distribución y propietarios.

#### <span id="page-5-0"></span>**3.1.- Secuenciación de las Unidades de trabajo**

El curso se divide en dos evaluaciones a lo largo de las cuales se irán distribuyendo las unidades didácticas de la siguiente forma:

#### 1ª EVALUACIÓN:

- **UT1: Introducción**
- **UT2: DHCP.**
- **UT3: DNS.**
- **UT4: HTTP.**

#### 2ª EVALUACIÓN:

- **UT5: FTP.**
- **UT6: Servicio proxy.**
- **UT7: Correo electrónico.**
- **UT8: Servicios de acceso remoto.**

Esta es una secuenciación ideal que, previsiblemente, se verá afectada por el ritmo de aprendizaje del alumnado.

# <span id="page-6-0"></span>**4.- Metodología**

El módulo se impartirá combinando las exposiciones teóricas con la realización de prácticas en el aula.

El profesor facilitará al alumno los apuntes de cada unidad de trabajo, en formato electrónico, previamente a su explicación en el aula en la medida de lo posible. Se irá explicando el tema en clase, siendo el alumno el encargado de completar y complementar el material facilitado, con las exposiciones del profesor y mediante la consulta de los libros de texto y enlaces web recomendados en el aula.

Las clases se llevarán a cabo contando en todo momento con la participación del alumnado, intercalando las exposiciones con preguntas explícitas de la materia, fomentando la intervención del alumnado en el desarrollo de las clases.

Para la elaboración de las prácticas en el aula, el profesor facilitará el software o material adicional necesario.

No obstante, la metodología llevada a cabo en el aula debe ser flexible y ajustarse o modificarse en función de los diferentes niveles de los alumnos del grupo, de sus características y de los distintos ritmos de aprendizaje.

#### <span id="page-6-1"></span>**4.1.- Espacios y Recursos Didácticos**

- Espacios
	- o El curso será impartido en su totalidad en el aula que ha sido asignada al grupo.
	- o La distribución del alumnado será realizada en la medida de lo posible a razón de alumno por ordenador.
- Recursos Didácticos
	- o En el aula
		- Puestos informáticos: en la medida de lo posible uno por alumno, con sistema operativo cliente.
		- 1 equipo destinado al uso del profesor, que tendrá conectado un proyector.
	- o En el departamento
		- Libros de consulta de diferentes editoriales.
	- o Software
		- Software de virtualización de libre distribución: VirtualBox.
		- Sistemas Operativos: Windows 7, Windows Server 2012, Ubuntu Desktop 18 y Ubuntu Server 18.
		- Software servidor y cliente de los servicios necesarios. Libre en la medida de lo posible.
	- o Bibliografía recomendada
		- No se recomienda ninguna bibliografía concreta. Si bien se recomendarán enlaces actualizados para ampliar la información entregada en formato electrónico.

## <span id="page-7-0"></span>**5.- Evaluación**

La evaluación será continua, formativa y sumativa, considerándose además de las pruebas objetivas, el trabajo en clase, el progreso, el interés por el módulo, la atención, etc.

#### <span id="page-7-1"></span>**5.1. Procedimientos para evaluar el proceso de aprendizaje del alumno**

Utilizando la observación y el análisis de los trabajos desarrollados, se utilizarán los siguientes instrumentos de evaluación:

- 1. El trabajo en equipo
- 2. La investigación de los contenidos
- 3. La asistencia regular a clase
- 4. La puntualidad
- 5. La correcta utilización del material y equipos
- 6. Participación en clase
- 7. Realización y presentación de los trabajos obligatorios solicitados por el profesor.
- 8. La elaboración de los trabajos optativos
- 9. Pruebas escritas, con contenidos teóricos y prácticos

Se considera que estos instrumentos de evaluación son adecuados para los criterios de evaluación de este módulo.

#### <span id="page-7-2"></span>**5.2. Evaluación sumativa**

Al final de ciertos bloques de unidades de trabajo, fundamentales para proseguir el desarrollo del módulo, se realizarán pruebas específicas de evaluación escritas llevadas a cabo por el alumno de forma individual.

Los bloques aprobados por el alumno se consideran superados, no debiendo examinarse de ellos en el examen de evaluación correspondiente.

Dado el carácter práctico de la Formación Profesional, se realizarán prácticas para afianzar los contenidos del módulo que deben ser entregadas dentro del plazo indicado. Estas prácticas deben ser realizadas de manera INDIVUDUAL, salvo excepciones que se indicarán por la profesora, en las que podrán realizarse en parejas o en grupo.

#### <span id="page-7-3"></span>**5.3. Criterios de evaluación**

1. Instala servicios de configuración dinámica, describiendo sus características y aplicaciones.

a) Se ha reconocido el funcionamiento de los mecanismos automatizados de configuración de los parámetros de red.

b) Se han identificado las ventajas que proporcionan.

c) Se han ilustrado los procedimientos y pautas que intervienen en una solicitud de configuración de los parámetros de red.

d) Se ha instalado un servicio de configuración dinámica de los parámetros de red.

e) Se ha preparado el servicio para asignar la configuración básica a los sistemas de una red local.

f) Se han realizado asignaciones dinámicas y estáticas.

g) Se han integrado en el servicio opciones adicionales de configuración.

h) Se ha verificado la correcta asignación de los parámetros.

i) Se han utilizado sistemas operativos de libre distribución y propietarios para la instalación de los servicios.

j) Se han utilizado herramientas para el análisis y monitorización de la red.

2. Instala servicios de resolución de nombres, describiendo sus características y aplicaciones.

a) Se han identificado y descrito escenarios en los que surge la necesidad de un servicio de resolución de nombres.

b) Se han clasificado los principales mecanismos de resolución de nombres.

c) Se ha descrito la estructura, nomenclatura y funcionalidad de los sistemas de nombres jerárquicos.

d) Se ha instalado un servicio jerárquico de resolución de nombres.

e) Se ha preparado el servicio para almacenar las respuestas procedentes de servidores de redes públicas y servirlas a los equipos de la red local.

f) Se han añadido registros de nombres correspondientes a una zona nueva, con opciones relativas a servidores de correo y alias.

g) Se ha trabajado en grupo para realizar transferencias de zona entre dos o más servidores.

h) Se ha comprobado el funcionamiento correcto del servidor.

i) Se han utilizado sistemas operativos de libre distribución y propietarios en para la instalación de los servicios.

3. Instala servicios de transferencia de ficheros, describiendo sus características y aplicaciones.

a) Se ha establecido la utilidad y modo de operación del servicio de transferencia de ficheros.

b) Se ha instalado un servicio de transferencia de ficheros.

c) Se han creado usuarios y grupos para acceso remoto al servidor.

d) Se ha configurado el acceso anónimo.

e) Se han establecido límites en los distintos modos de acceso.

f) Se ha comprobado el acceso al servidor, tanto en modo activo como en modo pasivo.

g) Se han realizado pruebas con la clientela en línea de comandos y en modo gráfico.

h) Se han utilizado sistemas operativos de libre distribución y propietarios para la instalación de los servicios.

i) Se han utilizado versiones seguras de los servicios de transferencia de ficheros.

4. Instalación de servicios de intercambio de información punto a punto.

a) Se ha establecido la utilidad y modo de operación del servicio de intercambio de información punto a punto.

b) Se ha instalado un servicio de intercambio de información punto a punto.

c) Se ha configurado el servicio de intercambio de información punto a punto.

5. Gestiona servidores de correo electrónico identificando requerimientos de utilización y aplicando criterios de configuración.

a) Se han descrito los diferentes protocolos que intervienen en el envío y recogida del correo electrónico.

b) Se ha instalado un servidor de correo electrónico.

c) Se han creado cuentas de usuario y verificado el acceso de las mismas.

d) Se han definido alias para las cuentas de correo.

e) Se han aplicado métodos para impedir usos indebidos del servidor de correo electrónico.

f) Se han instalado servicios para permitir la recogida remota del correo existente en los buzones de usuario.

g) Se han usado clientes de correo electrónico para enviar y recibir correo.

h) Se han utilizado la firma digital y el correo cifrado.

i) Se han utilizado sistemas operativos de libre distribución y propietarios para la instalación de los servicios.

6. Gestiona servidores web identificando requerimientos de utilización y aplicando criterios de configuración.

a) Se han descrito los fundamentos y protocolos en los que se basa el funcionamiento de un servidor web.

b) Se ha instalado un servidor web.

c) Se han creado sitios virtuales.

d) Se han verificado las posibilidades existentes para discriminar el sitio destino del tráfico entrante al servidor.

e) Se ha configurado la seguridad del servidor.

f) Se ha comprobado el acceso de las personas usuarias al servidor.

g) Se ha diferenciado y probado la ejecución de código en el servidor y en el cliente.

h) Se han instalado módulos sobre el servidor.

i) Se han establecido mecanismos para asegurar las comunicaciones entre el cliente y el servidor.

j) Se han utilizado sistemas operativos de libre distribución y propietarios para la instalación de los servicios.

7. Gestiona métodos de acceso remoto describiendo sus características e instalando los servicios correspondientes.

a) Se han descrito métodos de acceso y administración remota de sistemas.

b) Se ha instalado un servicio de acceso remoto en línea de comandos.

c) Se ha instalado un servicio de acceso remoto en modo gráfico.

d) Se ha comprobado el funcionamiento de ambos métodos.

e) Se han identificado las principales ventajas y deficiencias de cada uno.

f) Se han realizado pruebas de acceso remoto entre sistemas de distinta naturaleza.

g) Se han realizado pruebas de administración remota entre sistemas de distinta naturaleza.

h) Se han utilizado sistemas operativos de libre distribución y propietarios para la instalación de los servicios.

i) Se han utilizado versiones seguras de los servicios.

#### <span id="page-9-0"></span>**5.4. Criterios de calificación**

Dado el carácter práctico de la Formación Profesional, se establece una calificación mixta entre los contenidos evaluados las prácticas y en los exámenes.

En cada una de las evaluaciones se calificarán los siguientes conceptos:

- Practicas: 40% de la nota.
- Un examen escrito con contenido práctico: 50% de la nota.
- El restante 10% corresponderá a criterios relativos a trabajo en clase, asistencia, capacidad, participación y actitud del alumnado.

Sin embargo, para superar cada evaluación es necesario:

 Haber obtenido al menos un 5 en cada uno de los exámenes escritos y en cada una de las practicas.

 Haber obtenido un 5 de media en cada uno de los apartados mencionados anteriormente.

**No se considera la evaluación superada si no se cumplen los dos criterios anteriores.**

**El alumno deberá superar cada una de las evaluaciones del curso. La nota final del módulo corresponde a la media aritmética de la nota obtenida en las evaluaciones, en el caso de que todas ellas estén aprobadas.** 

**Si el alumno no supera una o varias evaluaciones, la nota final será de suspenso.**

**Si el alumno falta, justificada o injustificadamente, a un examen, éste no se repetirá, el alumno debe presentarse a la prueba de recuperación trimestral correspondiente de esos temas.**

**En caso de detectar copia o plagio en cualquier actividad o examen realizado a lo largo del curso, el alumno en cuestión recibirá una nota de 0 puntos en dicha actividad o examen. RESUMEN EVALUACIÓN**

- Entrega obligatoria de todos los trabajos y tareas en el plazo establecido para poder realizar la prueba escrita.
- ▶ Los trabajos entregados fuera de plazo no se puntuarán.
- Si algún trabajo o tarea no es entregado, la evaluación no podrá ser aprobada.
- Pruebas individuales  $\rightarrow$  Mínimo un 5 para hacer media.
- $\blacktriangleright$  En caso de detectar copia o plagio en cualquier actividad o examen realizado a lo largo del curso, el alumno en cuestión recibirá una nota de 0 puntos en dicha actividad o examen.
- Si el alumno falta, justificada o injustificadamente, a un examen, éste no se repetirá, el alumno debe presentarse a la prueba de recuperación trimestral, correspondiente a los temas del examen que no pudo realizar.

#### <span id="page-10-0"></span>**5.5. Recuperación**

Si un alumno no supera una o varias evaluaciones, deberá recuperar las evaluaciones no superadas en el examen final de recuperación que se realizará en la primera convocatoria ordinaria.

En el examen final de la primera convocatoria ordinaria, el alumno deberá recuperar **únicamente** aquellas evaluaciones no superadas. En el caso de no recuperar las evaluaciones suspensas, la calificación final será de suspenso.

Para poder realizar este examen es necesario haber presentado todos los trabajos prácticos solicitados por el profesor a lo largo de todo el curso y tener una calificación de 5 en estos.

#### <span id="page-10-1"></span>**5.6. Acceso a la segunda convocatoria ordinaria**

Los alumnos que, después de la primera convocatoria tengan módulos no superados, accederán a la segunda convocatoria de cada curso académico. No obstante, si el alumno no se presenta a la prueba de evaluación preparada por los profesores para la segunda convocatoria, se entenderá que el alumno renuncia a la misma, sin necesidad de haberlo solicitado previamente. El acceso a la segunda convocatoria ordinaria descrito se realizará independientemente del tipo de matrícula del alumno (ordinaria o modular).

El examen de la segunda convocatoria ordinaria incluirá contenidos de todas las evaluaciones, independientemente de las evaluaciones superadas con anterioridad en la primera convocatoria ordinaria.

#### <span id="page-11-0"></span>**5.7. Planificación de las actividades de recuperación de los módulos no superados**

Dado que se utiliza la plataforma Moodle a lo largo del módulo, los alumnos tienen a su disposición el conjunto de ejercicios que les pueden servir de refuerzo para superar el examen de la segunda convocatoria ordinaria.

#### <span id="page-11-1"></span>**5.8. Pérdida de la evaluación continúa**

En el caso de que un alumno no asista a clase, puede perder el derecho a ser evaluado de forma continua. En concreto aquellos alumnos que tengan un 20% de faltas de asistencia injustificadas POR MÓDULO perderán el derecho a la evaluación continua de ese módulo, por lo que deberán presentarse a una prueba objetiva al finalizar el módulo.

En este módulo, el máximo número de faltas injustificadas que puede tener un alumno antes de perder el derecho a la evaluación continua es 25.

La pérdida de la evaluación continua se realiza únicamente para el módulo en el que se hayan detectado las faltas de asistencia injustificadas, y no para todo el ciclo formativo.

La justificación válida para los alumnos se realizará mediante un justificante médico expedido por autoridades médicas o por causas de fuerza mayor que el alumno pueda alegar y sean aceptadas por el profesor. Este justificante deberá presentarse en el plazo de quince días desde la falta de asistencia.

Adicionalmente, para fomentar el cuidado y corresponsabilidad del material de clase y prepararles para el trabajo en empresa de forma responsable, los alumnos que causen daño intencionado o por negligencia no cuiden el mismo deberán reparar el daño causado al amparo de la Ley de Autoridad del Profesorado. En el caso de que no reparen el daño causado **perderán el derecho a la evaluación continua**. Los alumnos volverán a ser evaluados de forma continuada cuando reparen el daño causado.

## <span id="page-11-2"></span>**6.- Atención al alumnado con necesidades específicas de atención educativa**

Se contemplan diferentes tipos de actuaciones:

- Adaptar las actividades, si fuera posible, a sus circunstancias. En todo caso, siempre deberían cubrir las necesidades para la adquisición de la competencia profesional.
- Trabajar en coordinación con el departamento de orientación en la orientación efectiva de estos alumnos, si su desarrollo profesional dentro del perfil definido en el ciclo resultase imposible.
- Favorecer la integración de este alumno en el grupo-aula a través de actividades donde desarrolle un papel reconocido por el grupo y mejore su nivel de autoestima.

Esta situación propiciará que se diseñen los siguientes tipos de actividades:

- Actividades generales de cada unidad de trabajo.
- Actividades de refuerzo para aquellos alumnos que se considere necesario.
- Actividades de ampliación para aquellos alumnos que avancen a un ritmo mayor que otros alumnos del aula.

Además, en los casos en que sea imposible la realización o asimilación de determinados contenidos, se valorará la posibilidad de sustituir dichos contenidos por ampliación o profundización en otros, en la medida de lo posible, de manera que la carencia de una determinada capacidad sea sustituida por la especialización en otra.

## <span id="page-12-0"></span>**7.- Actividades Complementarias.**

Para el presente curso escolar no se contempla ninguna actividad complementaria relacionada con el módulo de Servicios en Red.

## <span id="page-12-1"></span>**8.- Relación entre criterios de evaluación e indicadores**

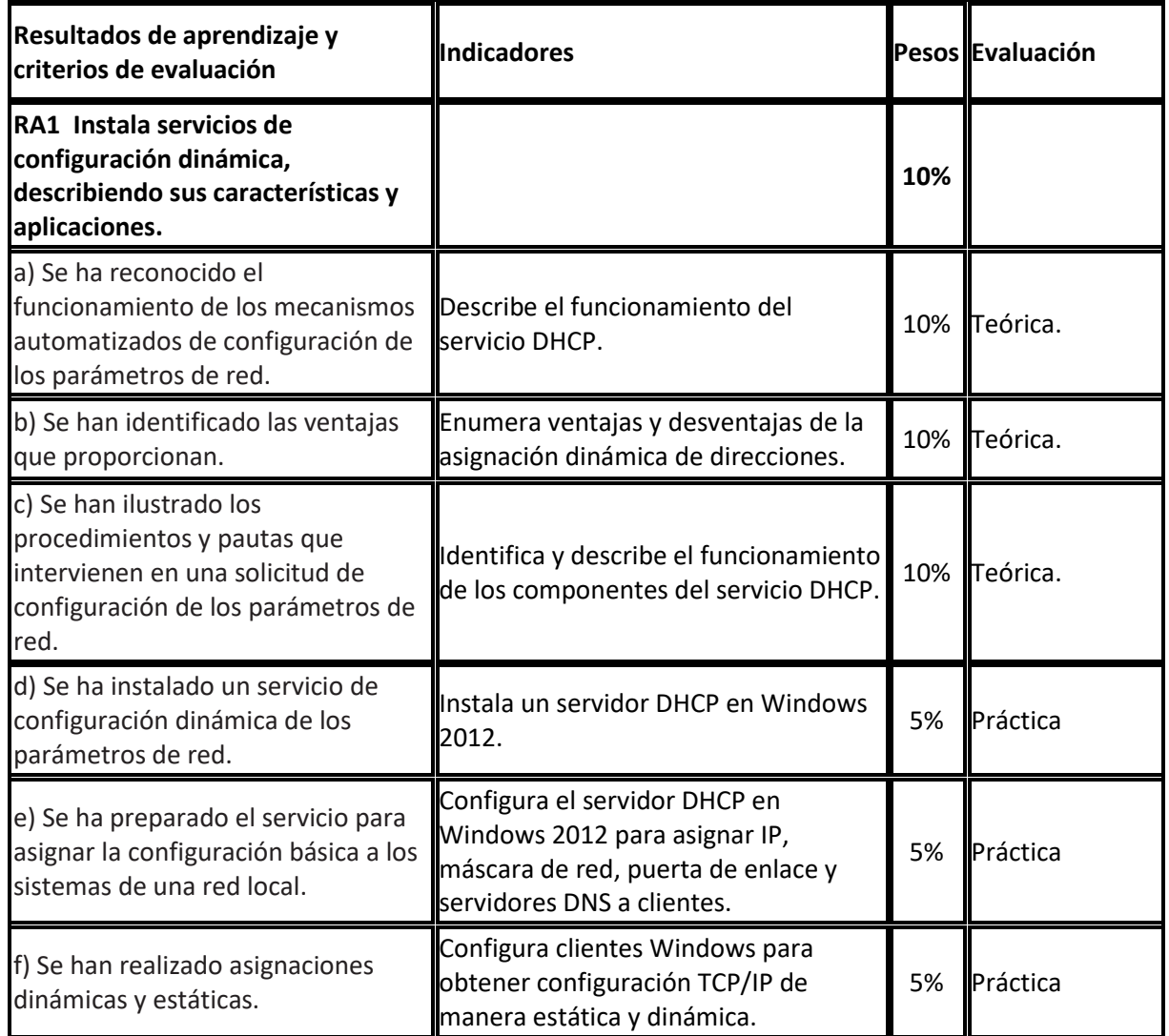

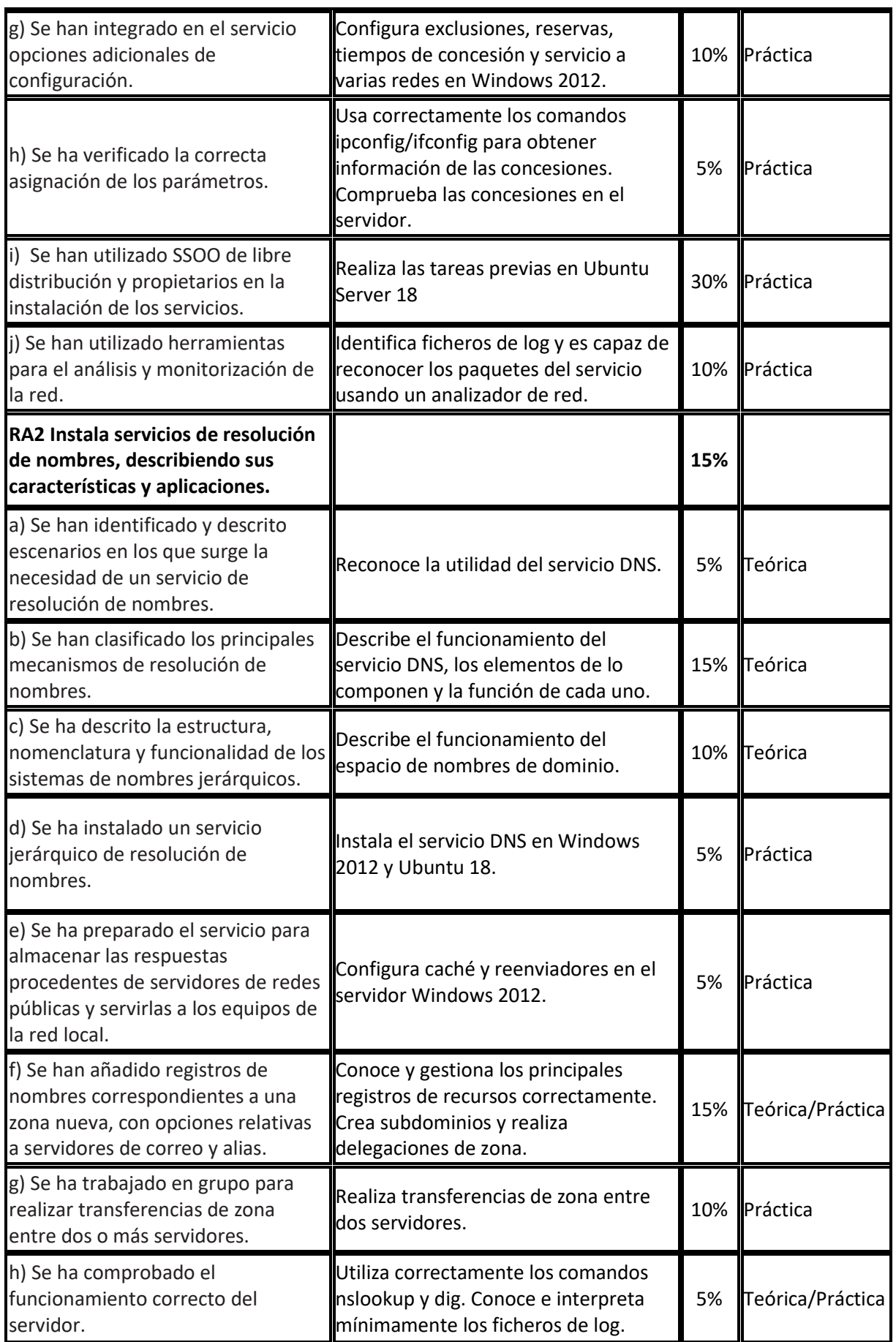

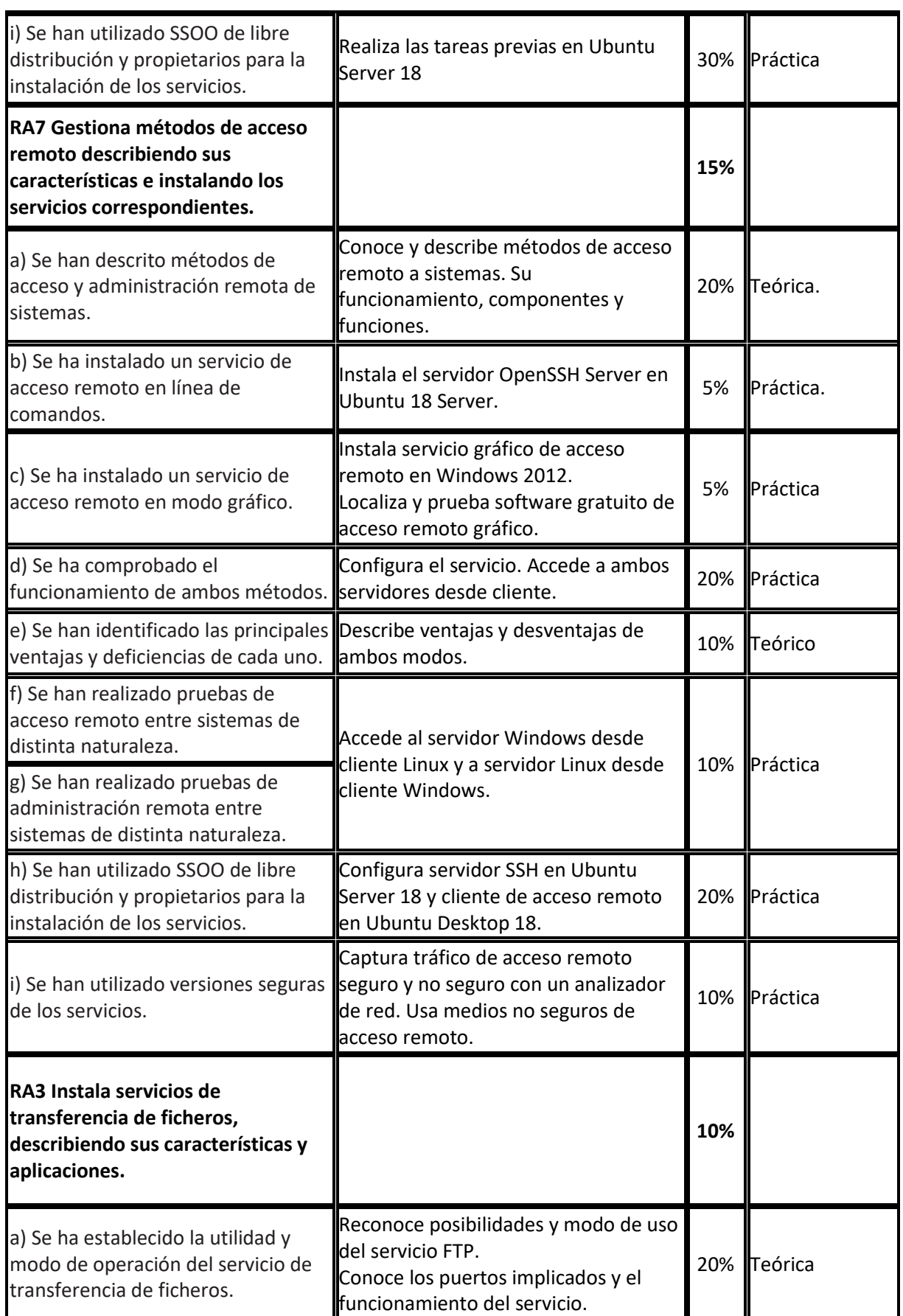

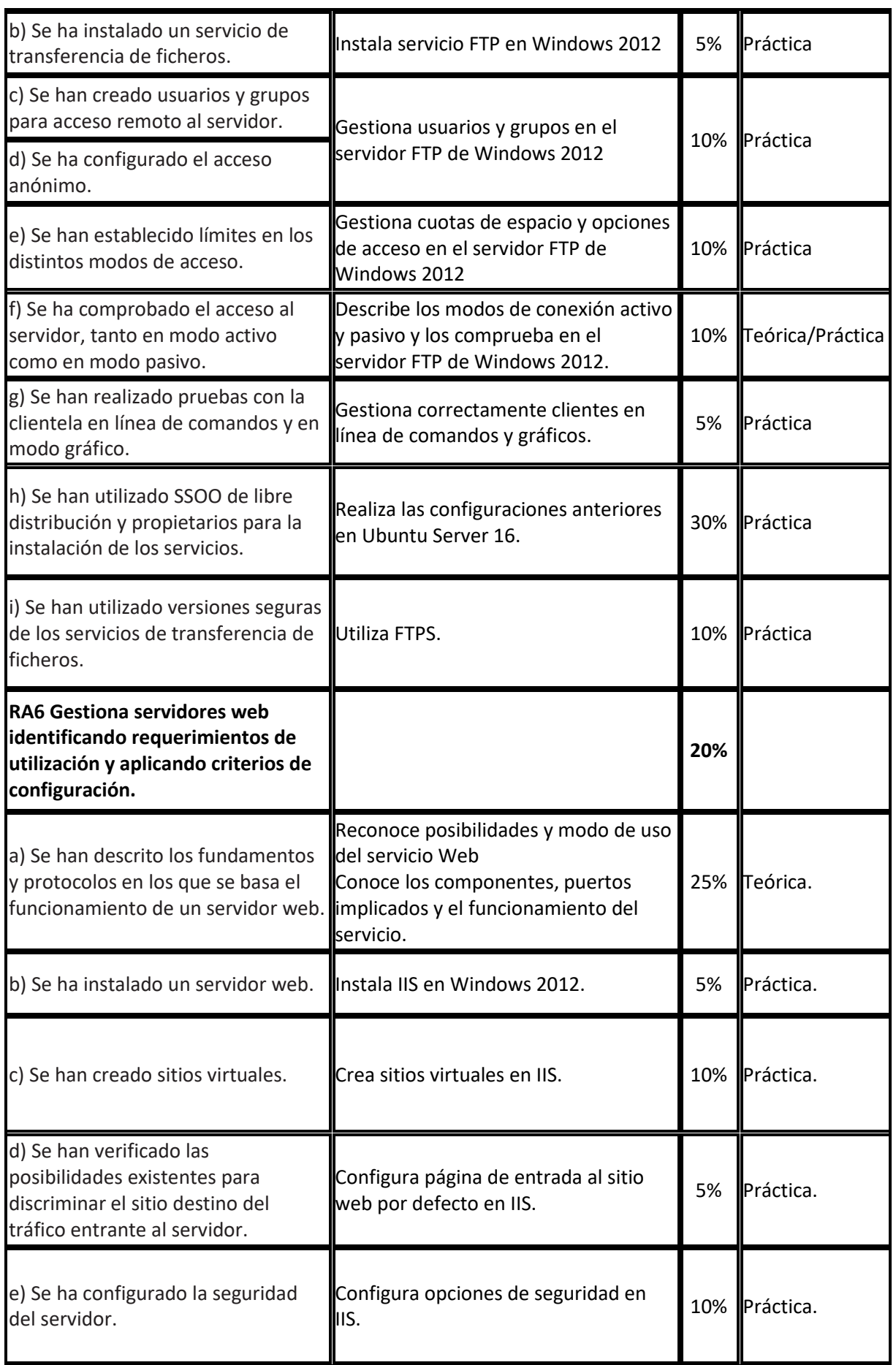

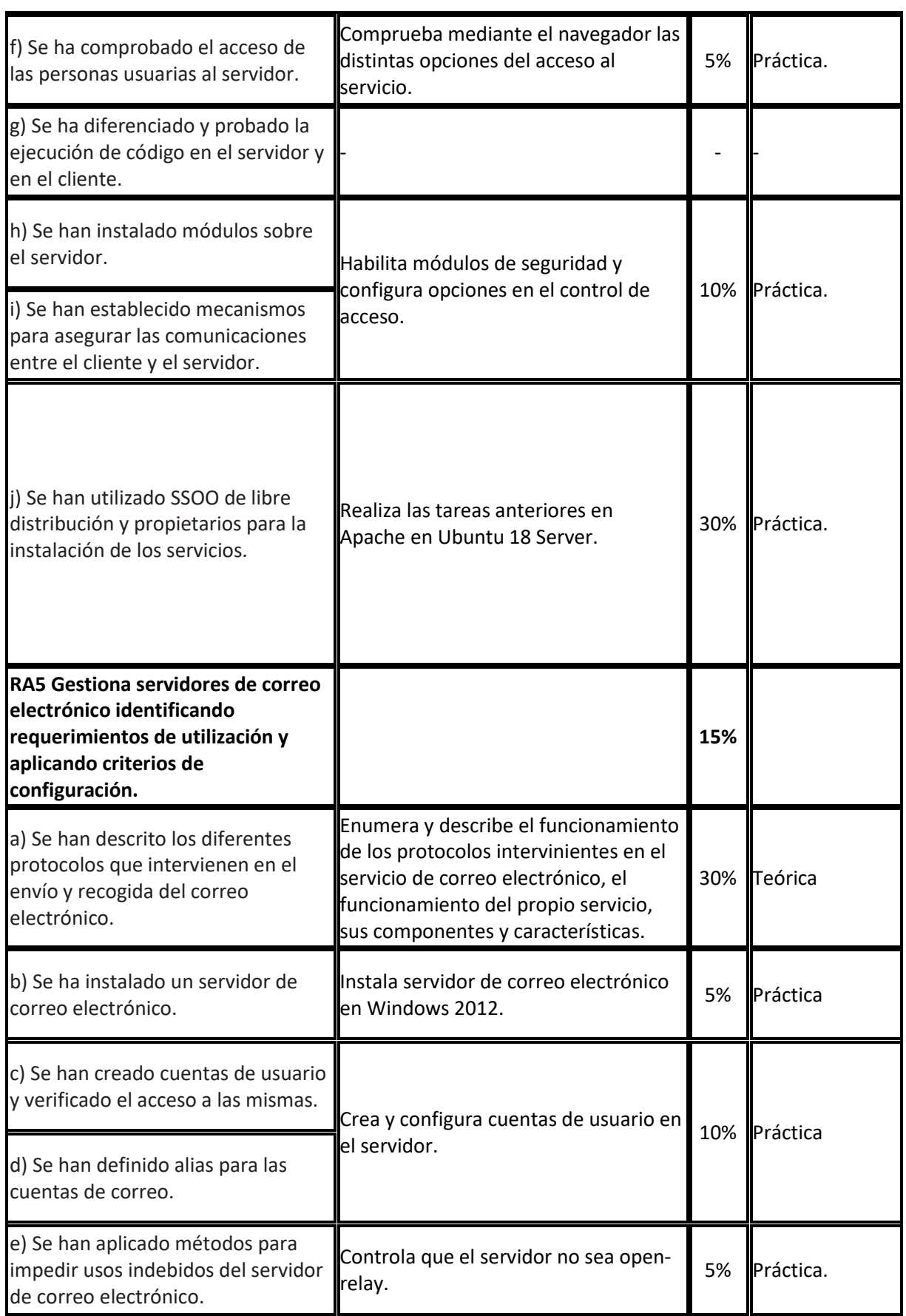

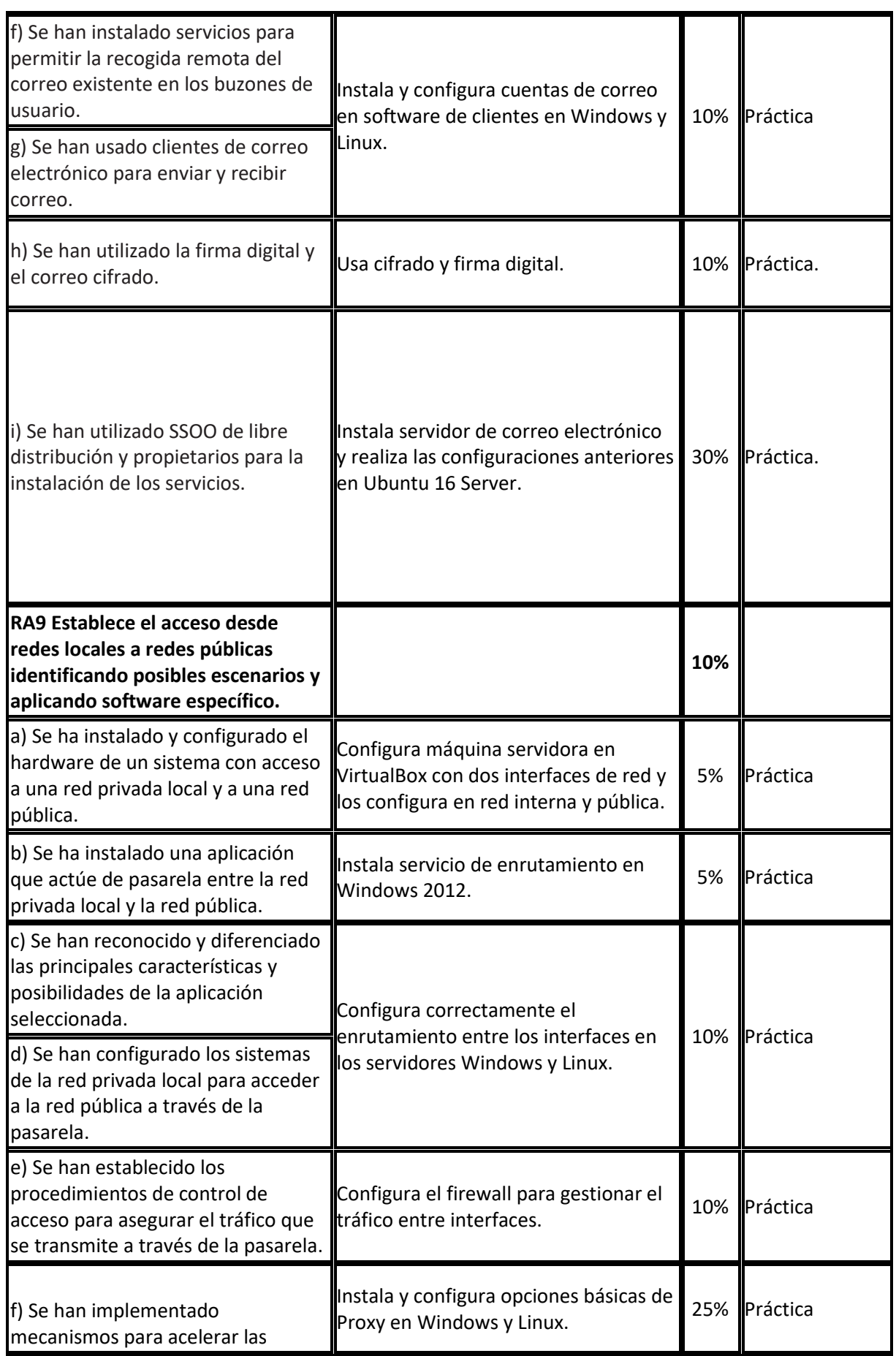

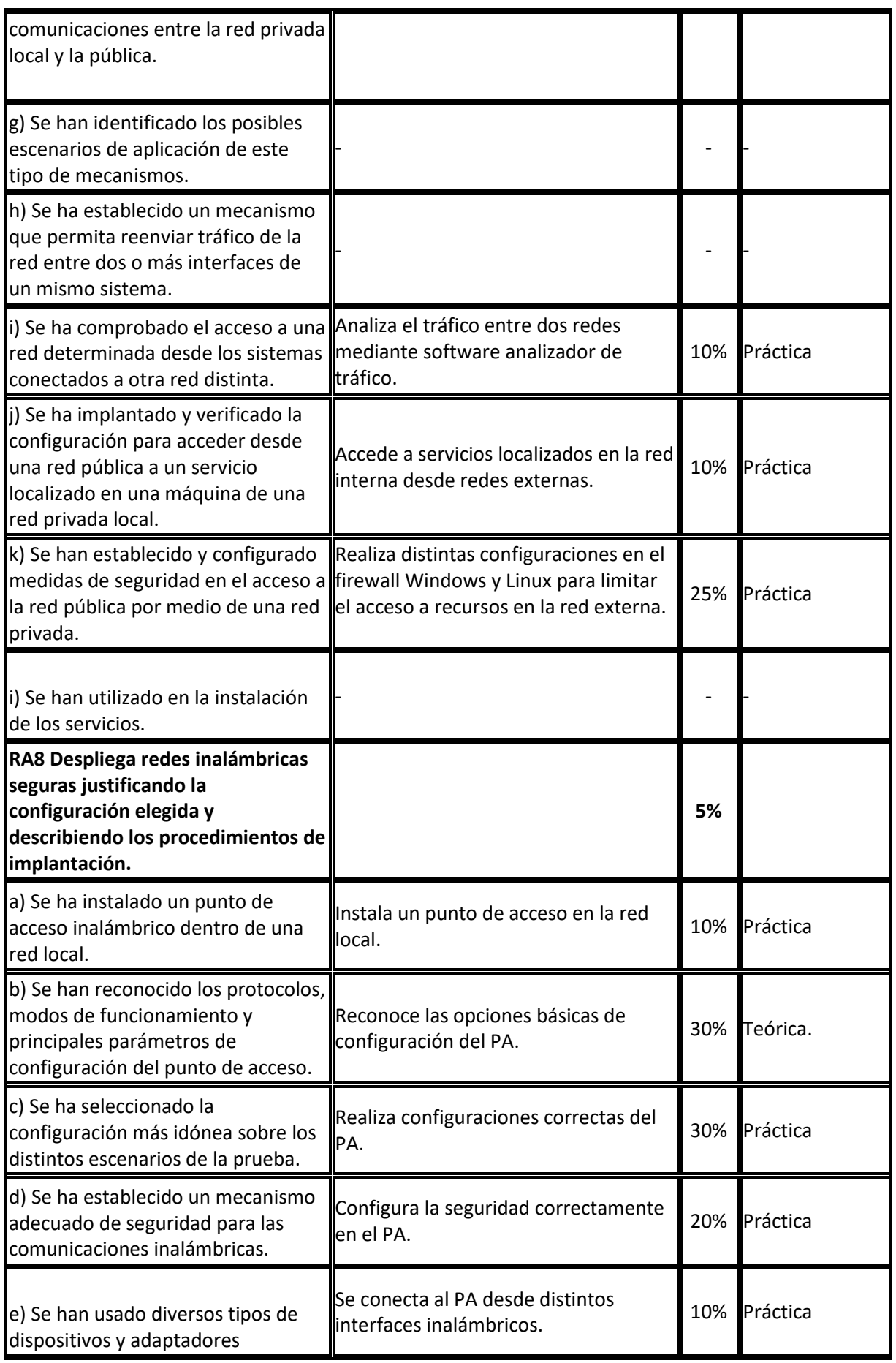

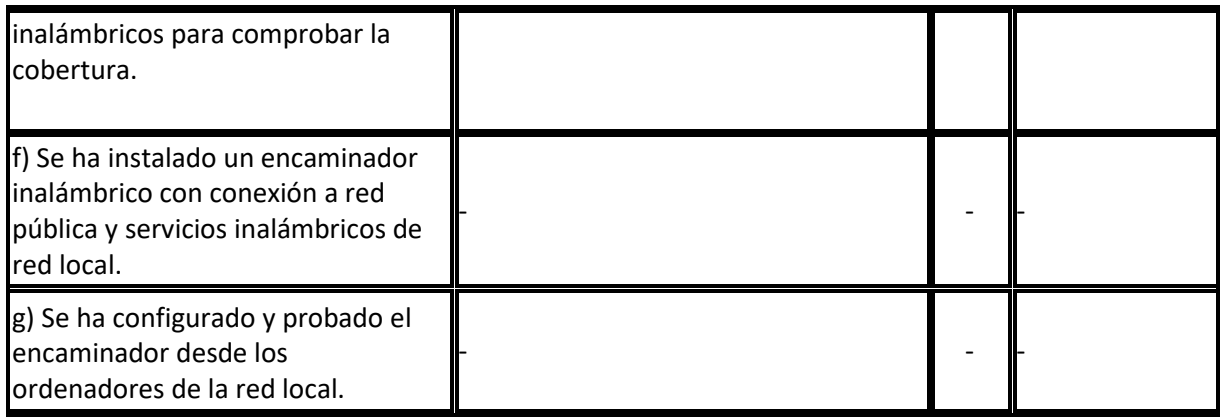

### <span id="page-19-0"></span>**Anexo I.- Plan de lectura**

El nivel de los estudios y los contenidos del módulo implican actualización permanente y búsqueda constante de soluciones para los múltiples escenarios de aprendizaje que se presentarán. Además, la continua evolución de los sistemas operativos actuales, así como de las herramientas utilizadas, obliga a consultas frecuentes de los manuales correspondientes.

Es por ello que se recomendará al alumnado la búsqueda y comparación de recursos en línea entre la amplia variedad de blogs tecnológicos y sitios web especializados.

Además, se fomentará el uso de los manuales y referencias oficiales de las herramientas utilizadas como punto de partida de búsqueda de soluciones.